## Cheatography

### \*nix users and groups Cheat Sheet by Ryan Johnson [\(CITguy\)](http://www.cheatography.com/citguy/) via [cheatography.com/138/cs/132/](http://www.cheatography.com/citguy/cheat-sheets/nix-users-and-groups)

#### **passwd [options] [LOGIN]**

**-a, --all** : This option can be used only with**-S** and shows the status for all users.

**-d, --delete** : Delete a users password*(make it empty)*.

**-e, --expire** : Immediately expire an account's password.

**-i, --inactive INACTIVE** : This option is used to disable an account after the password has been expired for a number of days. *After an account has had an expired password for INACTIVE days, the user may no longer sign on to the account.*

**-k, --keep-tokens** : Indicate password change should be performed only for expired authentication tokens (passwords).

**-l, --lock** : Lock the password of the named account. This does not disable the account. *The user may still be able to login using another authentication token (e.g. a SSH key).*

**-n, --mindays MIN\_DAYS** : Set the minimum number of days between password changes to MIN\_DAYS. *A value of zero indicates that the user may change their password at any time.*

**-S, --status** : Display account status information. (*login,locked/no/usable password,date of last password change,min age, max age, warning period, inactivity period*)

**-u, --unlock** : Unlock the password of the named account.

**-w, --warndays WARN\_DAYS** : Number of days warning prior to a required password change.

**-x, --maxdays MAX\_DAYS** : Set the maximum number of days a password remains valid. *After MAX\_DAYS, the password will need to be changed.*

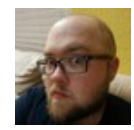

By **Ryan Johnson** (CITguy) [cheatography.com/citguy/](http://www.cheatography.com/citguy/)

#### **gpasswd [option] GROUP**

**-a, --add USER** : Add the user to the named group.

**-d, --delete USER** : Remove the user from the named group.

**-r, --remove-password** : Remove the password from the named group.

**-R, --restrict** : Restrict the access to the named group.

**-A, --administrators USER,...** : Set the list of administrative users.

**-M, --members USER,...** : Set the list of group members.

#### **useradd [options] LOGIN**

**-b, --base-dir BASE\_DIR** : Default system base directory if **-d** is not specified.

**-d, --home HOME\_DIR** : Use HOME\_DIR as the value for the user's login directory.

**-e, --expiredate EXPIRE\_DATE** : Date on which the user account will be disabled. (*YYYY-MM-DD*)

**-f, --inactive INACTIVE** : Number of days after a password expires until the account is disabled. (*0 disables account on expiration. -1 disables the feature.*)

**-g, --gid GROUP** : The group name or number of the users initial login group. *The group name must exist.*

**-G, --groups GROUP1[,...]** : List of supplementary groups for the user. Subject to same restrictions as **-g**.

**-k, --skel SKEL\_DIR** : The skeleton directory to be copied in the users home directory, upon creation. *Only valid if-m option specified*

**-K, --key KEY=VALUE** : Overrides /etc/login.defs defaults. *Multiple -K options can be specified.*

Published 19th December, 2011. Last updated 20th December, 2011. Page 1 of 2.

#### **useradd [options] LOGIN (cont)**

**-l, --no-log-init** : Do not add the user to the lastlog and faillog databases.

**-m, --create-home** : Create the user's home directory if it doesn't exist.

**-M** : Don't create home directory.

**-N, --no-user-group** : Do not create a group with the same name as the user.

**-o, --non-unique** : Allow the creation of a user account with a duplicate UID. *Only valid along with -u option*

**-p, --password PASSWORD** : The encrypted password. **NOT Recommended!**

**-r, --system** : Create system account

**-s, --shell SHELL** : The name of the user's login shell.

**-u, --uid UID** : The numerical value of the users

ID. Must be unique unless **-o** option used

**-U, --user-group** : Create group with the same name as the user

**-Z, --selinux-user SEUSER** : The SELinux user for the users login.

#### **groupmod [options] GROUP**

**-g, --gid GID** : The group ID will be changed to GID.

**-n, --new-name NEW\_GROUP** : Group name will be changed from GROUP to NEW\_GROUP.

**-o, --non-unique** : When used with**-g**, allows setting the group GID to a non-unique value.

**-p, --password PASSWORD** : The encrypted password. **NOT Recommended!**

Sponsored by **Readability-Score.com** Measure your website readability! <https://readability-score.com>

# Cheatography

### \*nix users and groups Cheat Sheet by Ryan Johnson [\(CITguy\)](http://www.cheatography.com/citguy/) via [cheatography.com/138/cs/132/](http://www.cheatography.com/citguy/cheat-sheets/nix-users-and-groups)

## **groupadd [options] GROUP -f, --force** : This option causes the command to simply exit with success status if the specified group already exists. **-g, --gid GID** : The numerical value of the groups ID. *This value must be unique, unless the -o option is used.* **-K, --key KEY=VALUE** : Overrides /etc/login.defs defaults (GID\_MIN, GID\_MAX and others). *Multiple -K options can be specified.* **-o, --non-unique** : This option permits to add a group with a non-unique GID. **-p, --password PASSWORD** : The default is to disable the password. *(NOT RECOMMENDED: the password will be visible by users listing the processes.)* **-r, --system** : Create a system group.

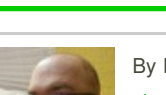

By **Ryan Johnson** (CITguy) [cheatography.com/citguy/](http://www.cheatography.com/citguy/)

Published 19th December, 2011. Last updated 20th December, 2011. Page 2 of 2.

Sponsored by **Readability-Score.com** Measure your website readability! <https://readability-score.com>

#### **usermod [options] LOGIN**

**-a, --append** : Add user to supplementary group(s). Use only with the **-G** option.

**-d, --home HOME\_DIR** : The user's new login directory.

**-e, --expiredate EXPIRE\_DATE** : Date on which the user account will be disabled *(YYYY-MM-DD)*

**-g, --gid GROUP** : The group name/number of the user's new initial login group.

**-G, --groups GROUP1[,GROUP2...]** : A list of supplementary groups which the user is also a member

**-l, --login NEW\_LOGIN** : The name of the user will be changed from LOGIN to NEW\_LOGIN.

**-L, --lock** : Lock a users password.*(Can't use option with -p or -U)*

**-m, --move-home** : Move the content of the users home directory to the new location.

**-o, --non-unique** : when used with the**-u** option, this option allows to change the user ID to a non-unique value.

**-p, --password PASSWORD** : Set password explicitly via shell. **Not recommended!**

**-s, --shell SHELL** : The name of the users new login shell.

**-u, --uid UID** : The new numerical value of the users ID. Must be unique unless the **-o** option is used.

**-U, --unlock** : Unlock a users password.*(Can't use this option with -p or -L.)*

**-Z, --selinux-user SEUSER** : The SELinux user for the users login.